## **communication document for electronic scale at Jaynes serial port**

## 1. Transmission Modes

There are three transmission modes: 1) continuous transmission, 2) weight-once transmission, and 3) response mode. In response mode, the upper computer sends commands, and the electronic scale sends back different data according to the command.

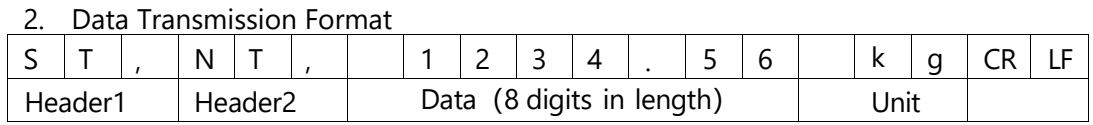

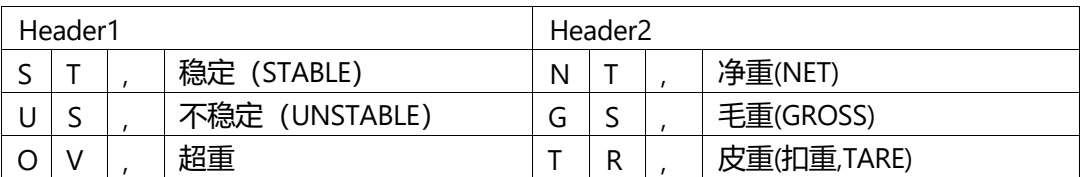

JAYNES weight data is in ASCII characters and may include the following: "0" to "9" digits;

" " blank characters;

"." decimal point; "-" minus sign.

In response mode, if the upper computer has sent address information, the transmitted data is prefixed with @XX, XX for the specific address, such as @02 for address.

If the electronic scale has a checksum, there are two XOR checksum characters before CR and LF. The XOR checksum is calculated by performing XOR operations on characters excluding CR, LF, and the checksum. The high 4 bits and low 4 bits of the result are converted to characters. If the high 4 bits are 1, it is converted to the character '1'; if the high 4 bits are 15, it is converted to the character 'E'.

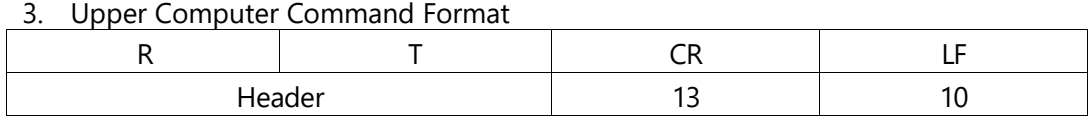

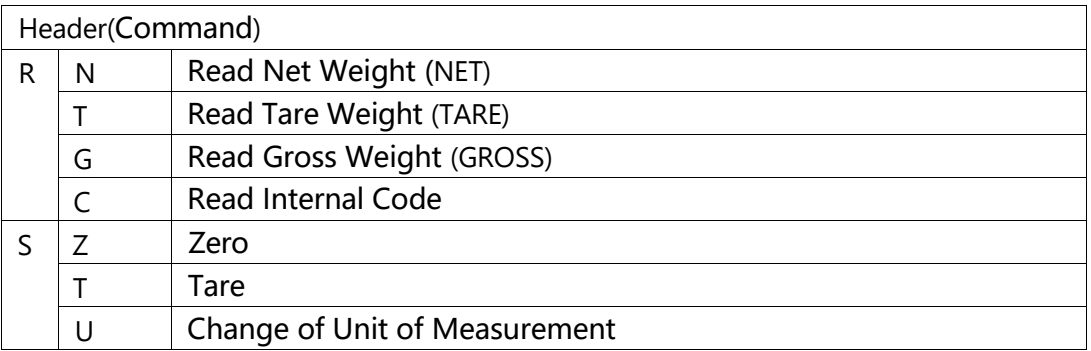

If there are multiple devices connected, JAYNES can add an address before the command, in the format @xx.xx for address information. For example, to access the electronic scale with address 02, prefix @02.

If the JAYNES electronic scale has a checksum, there are two XOR checksum characters before CR and LF. The XOR checksum is calculated by performing XOR operations on characters excluding CR, LF, and the checksum. The high 4 bits and low 4 bits of the result are converted to characters. If the high 4 bits are 1, it is converted to the character '1'; if the high 4 bits are 15, it is converted to the character 'E'. Note: The value of CR is 13, and the value of LF is 10.